# Package 'latexpdf'

August 17, 2021

<span id="page-0-0"></span>Type Package

Title Convert Tables to PDF or PNG

Version 0.1.7

Author Tim Bergsma

Maintainer Tim Bergsma <br/>bergsmat@gmail.com>

Description Converts table-like objects to stand-alone PDF or PNG. Can be used to embed tables and arbitrary content in PDF or Word documents. Provides a low-level R interface for creating 'LaTeX' code, e.g. command() and a high-level interface for creating PDF documents, e.g. as.pdf.data.frame(). Extensive customization is available via mid-level functions, e.g. as.tabular(). See also 'package?latexpdf'. Support for PNG is experimental; see 'as.png.data.frame'. Adapted from 'metrumrg' <[https://r-forge.r-project.org/R/?group\\_id=1215](https://r-forge.r-project.org/R/?group_id=1215)>. Requires a compatible installation of 'pdflatex', e.g. <<https://miktex.org/>>.

License GPL-3

Encoding UTF-8

RoxygenNote 7.1.1

NeedsCompilation no

Repository CRAN

Date/Publication 2021-08-17 18:40:02 UTC

# R topics documented:

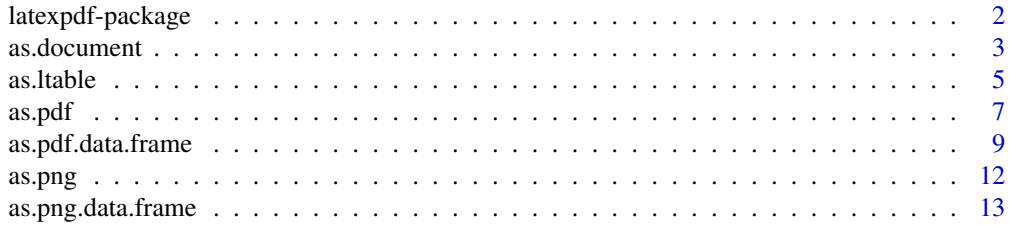

#### <span id="page-1-0"></span>2 latexpdf-package and  $\alpha$  latexpdf-package

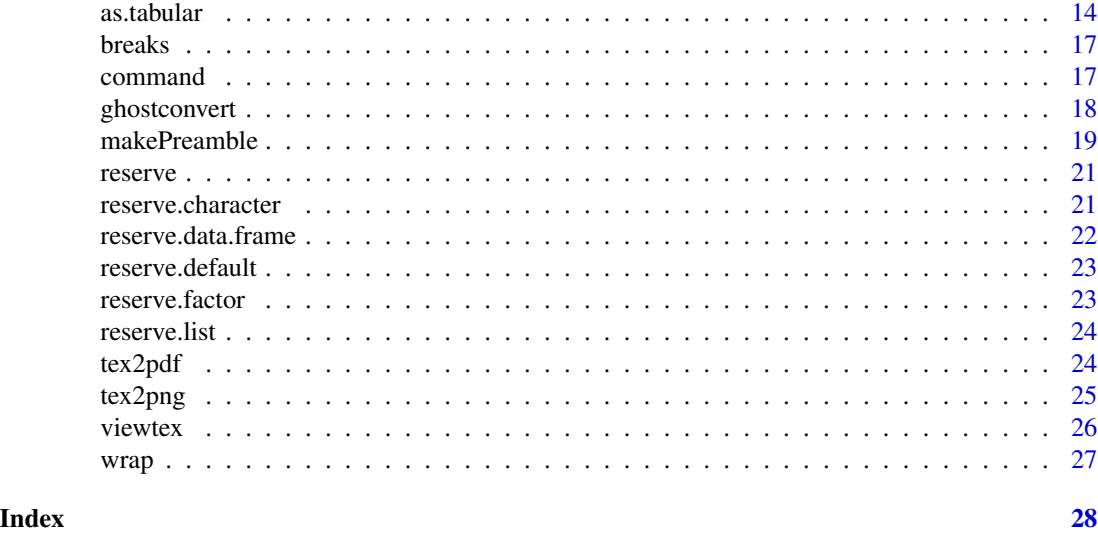

latexpdf-package *Create LaTeX Code and PDF Documents.*

#### Description

latexpdf helps you create pdf documents in R using LaTeX techniques; this is especially useful for making stand-alone PDF images of data.frames. For report-length PDF, some flavor of markup or markdown (e.g. Sweave, Rmarkdown) is probably a more attractive mechanism for the main document; in this context, **latexpdf** can be used to embed tables with the same aesthetics as standalone versions.

#### Details

"Anything in LaTeX can be expressed in terms of commands and environments", (<http://en.wikibooks.org/wiki/LaTeX/Absolute Accordingly, latexpdf provides R functions to generate LaTeX commands (command()) and environments (wrap()). For commands, care is taken to support options and arguments. These can be used to create character vectors containing arbitrary LaTeX code.

In fact, the package itself uses these functions to convert data frames to LaTeX code, providing reasonable defaults and supporting many aesthetic interventions. See '?as.tabular' and '?as.ltable' (tabular and table environments, respectively). See also 'vignette('tabular') for a demonstration of options.

While latexpdf can be useful for low-level operations, creating PDF documents directly is more powerful. Pre-generated LaTeX code can be inserted into literate programming documents (Sweave, Rmarkdown) or can be auto-converted to stand-alone PDF documents (see especially '?as.pdf.data.frame'). Functions tex2pdf() and viewtex() create and visualize arbitrary tex code by converting to PDF documents. They rely on as.pdf.document(), which places a system call to 'pdflatex'.

Some file formats, such as MS Word and Powerpoint, cannot embed PDF images. Experimental support is available for converting PDF to PNG. For example, if you switch from Rmarkdown's pdf\_document() to word\_document(), you may want to switch from as.pdf() to as.png()

#### <span id="page-2-0"></span>as.document 3

for your images. PNG functionality relies requires the local Ghostscript installation (see '?ghostconvert') which is almost certainly present if 'pdflatex' is. Ghostscript may be hard to find. See '?tools::find\_gs\_cmd'; for Miktex installations, consider 'find\_gs\_cmd(gs\_cmd = 'mgs')'.

#### Author(s)

Tim Bergsma, <bergsmat@gmail.com>

as.document *Coerce to LaTeX Document*

#### <span id="page-2-1"></span>Description

Coerces to LaTeX document. Generic, with methods for character and data.frame.

Coerces to LaTex document from character.

Coerces to LaTeX document from data.frame.

# Usage

```
as.document(x, ...)
## S3 method for class 'character'
as.document(
 x,
 preamble = makePreamble(...),thispagestyle = command("thispagestyle", args = "empty"),
  pagestyle = command("pagestyle", args = "empty"),
 prolog = NULL,
  epilog = NULL,
  ...
\lambda## S3 method for class 'data.frame'
as.document(
 x,
 rules = c(2, 1, 1),walls = 0,
  grid = FALSE,rowgroups = factor(rownames(x)),
  colgroups = factor(name(x)),rowbreaks = if (grid) breaks(rowgroups, ...) else 0,
  colbreaks = if (grid) breaks(colgroups, ...) else 0,rowcolors = NULL,
  charjust = "left",numjust = "right",
  justify = ifelse(sapply(x, is.numeric), numjust, charjust),
  colwidth = NA,
```

```
paralign = "top",
 na = "",verbatim = ifelse(sapply(x, is.numeric), TRUE, FALSE),
 escape = "#",
 reserve = TRUE,
 trim = TRUE,wide = NULL,
 long = NULL,
 wider = \theta,
 longer = 0,
  ...
\mathcal{L}
```
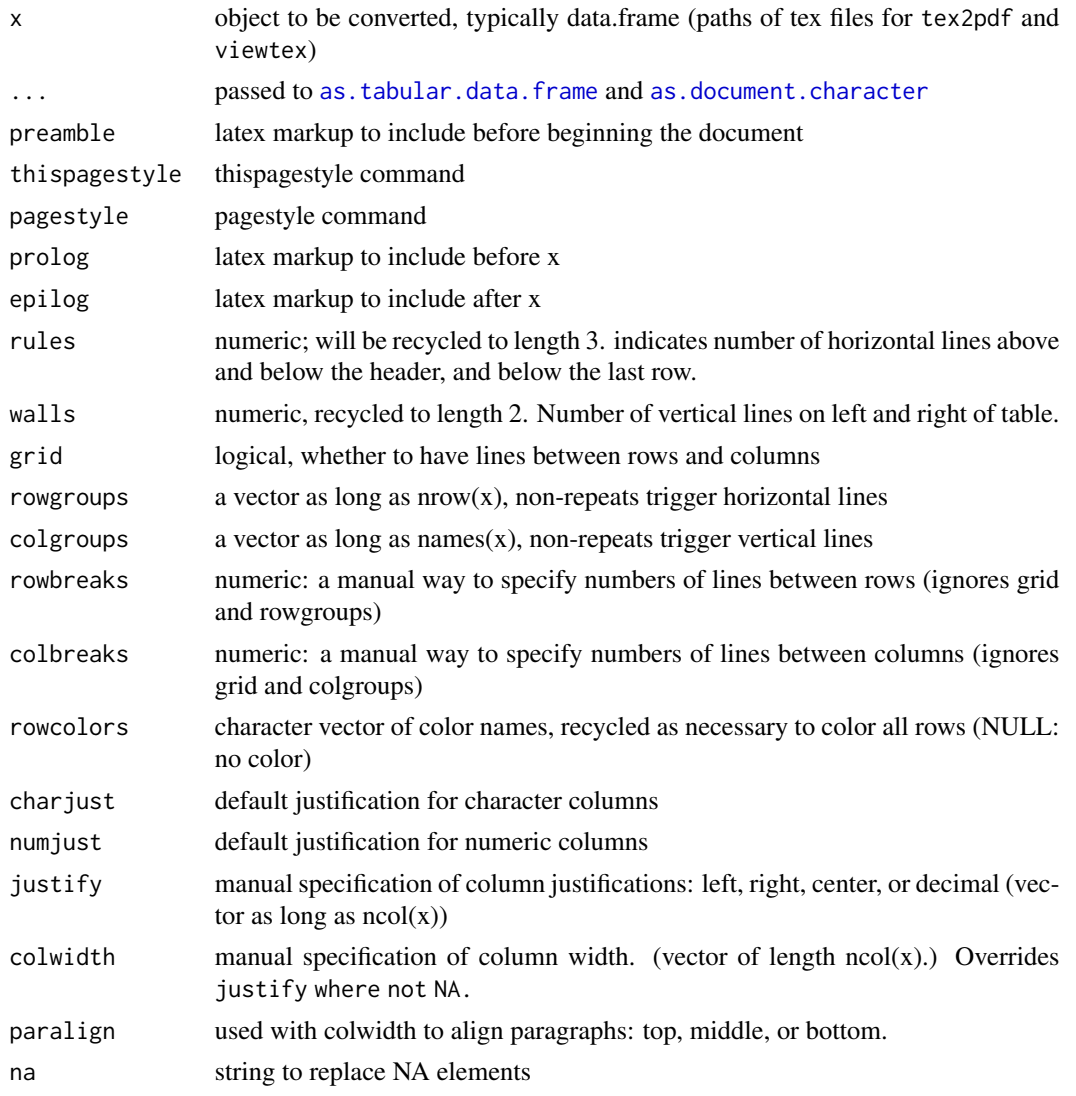

<span id="page-3-0"></span>

#### <span id="page-4-0"></span>as.Itable 5

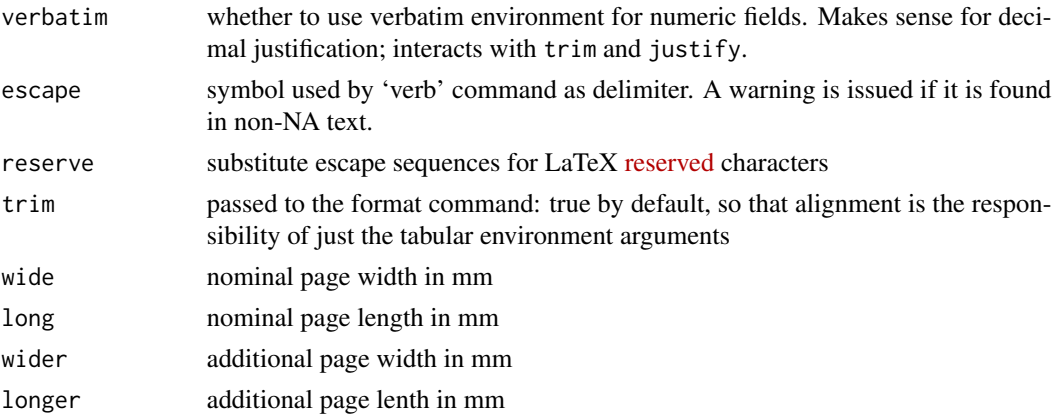

#### Value

character character character

# Methods (by class)

- character: character method
- data.frame: data.frame method

#### See Also

[as.tabular.data.frame](#page-13-1) [as.document.character](#page-2-1)

[as.pdf.data.frame](#page-8-1)

#### Examples

as.document(head(Theoph))

<span id="page-4-1"></span>as.ltable *Coerce to LaTeX Table Environment*

# <span id="page-4-2"></span>Description

Coerces to LaTeX table environment. Generic, with methods for data.frame, table, and matrix.

Coerces to LaTeX table from data.frame. See details.

Coerces to ltable from table, reclassifying its argument as matrix.

Coerces to Itable from matrix; tires to capture the column names as a caption, and (like as.tabular.matrix) converts its argument to data.frame, capturing rownames as a column in the first position if rownames are suitably named.

#### Usage

```
as.ltable(x, \ldots)## S3 method for class 'data.frame'
as.ltable(
 x,
 caption = NULL,
 cap = caption,
 cap.top = TRUE,label = NULL,options = "H",
 environments = "center",
 source = NULL,file = NULL,
 source.label = "source: ",
 file.label = "file: ",
 basefile = FALSE,
 footnote.size = "tiny",
  ...
\mathcal{L}## S3 method for class 'table'
as.ltable(x, ...)
## S3 method for class 'matrix'
as.ltable(x, caption = names(dimnames(x))[[2]], ...)
```
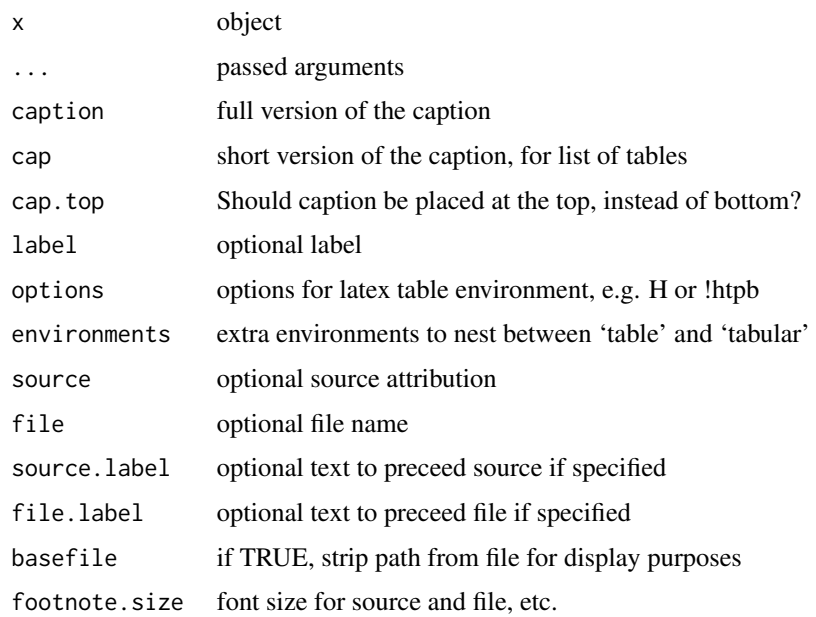

#### <span id="page-6-0"></span>as.pdf 7

#### Details

Converts data.frame to tabular, then wraps it in specified environments, then wraps result in a latex table environment. Result is returned visibly, or if file is specified it is printed to file and returned invisibly. If source and source.label are defined, they will be printed in a tiny font immediately under the table (bound to the tabular element). If file and file.label are defined as well, they will be printed (tiny) under source. Set source. Label to NULL to suppress embedding of source; set to empty string to suppress source label. Set file.label to NULL to suppress embedding of file; set to empty string to suppress file label. Note that file controls file destination, whether or not represented in the result.

Extra arguments $(\dots)$  are passed to as . tabular.

# Value

character

#### Methods (by class)

- data.frame: data.frame method
- table: table method
- matrix: matrix method

#### See Also

# [as.tabular](#page-13-2)

```
as.tabular
```
#### Examples

```
as.ltable(head(Theoph))
as.ltable(table(1:3,4:6))
```
<span id="page-6-2"></span>as.pdf *Coerce to PDF*

#### <span id="page-6-1"></span>Description

Coerces to PDF. Generic, with methods for character, document, and data.frame.

Coerces to PDF from document. Makes a system call to 'pdflatex'. Extra arguments ignored.

Coerces character to document and then to PDF. Extra arguments passed to as . document. character and [as.pdf.document](#page-6-1).

#### Usage

```
as.pdf(x, \ldots)## S3 method for class 'document'
as.pdf(
 x,
  stem = "latexpdf-doc",
 dir = ".'',clean = TRUE,
  ignore.stdout = FALSE,
  ignore.stderr = FALSE,
  show.output.on.console = TRUE,
  ...
\mathcal{L}## S3 method for class 'character'
```
as.pdf(x, stem, ...)

# Arguments

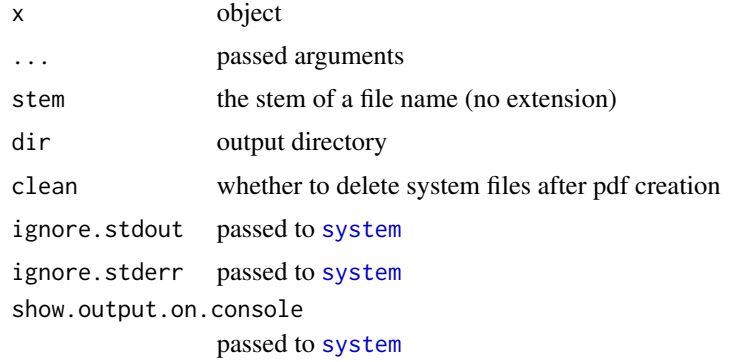

# Value

the output file path (invisible)

# Methods (by class)

- document: document method
- character: character method

#### See Also

[as.pdf.character](#page-6-1) [as.pdf.document](#page-6-1) [as.pdf.data.frame](#page-8-1) [as.png](#page-11-1)

<span id="page-7-0"></span>

# <span id="page-8-0"></span>as.pdf.data.frame 9

[tex2pdf](#page-23-1)

[viewtex](#page-25-1)

<span id="page-8-1"></span>as.pdf.data.frame *Coerce to PDF from Data Frame*

#### Description

Coerces data.frame to document and then to PDF. Extra arguments are passed to [makePreamble](#page-18-1). [as.document.data.frame](#page-2-1) will try to guess an appropriate width and length( wide, long) for the page, but you may need something wider or longer, especially if you adjust aesthetics. Negative values for wider and longer are meaningful.

#### Usage

```
## S3 method for class 'data.frame'
as.pdf(
 x,
 rules = c(2, 1, 1),walls = 0,
  grid = FALSE,rowgroups = factor(rownames(x)),
  colgroups = factor(name(x)),rowbreaks = if (grid) breaks(rowgroups) else \theta,
  colbreaks = if (grid) breaks(colgroups) else \theta.
  rowgrouprule = 0,
  colgroup rule = 0,
  rowcolors = NULL,
  rowgrouplabel = " ",
  charjust = "left",
  numjust = "right",justify = ifelse(sapply(x, is.numeric), numjust, charjust),
  colwidth = NA,
  paralign = "top",
  na = "",verbatim = ifelse(sapply(x, is.numeric), TRUE, FALSE),
  escape = "#",
  reserve = TRUE,
  trim = TRUE,source = NULL,
  file = NULL,
  source.label = "source: ",
  file.label = "file: ",
  basefile = FALSE,
  tabularEnvironment = "tabular",
  footnote.size = "tiny",
  geoLeft = "1mm",
```

```
geoRight = "1mm",geoTop = "1mm",geoBottom = "1mm",wide = NULL,
long = NULL,
wider = 0,
longer = 0,
thispagestyle = command("thispagestyle", args = "empty"),
pagestyle = command("pagestyle", args = "empty"),
prolog = NULL,
epilog = NULL,
stem = "latexpdf-doc",
dir = ".",
clean = TRUE,
...
```
# Arguments

)

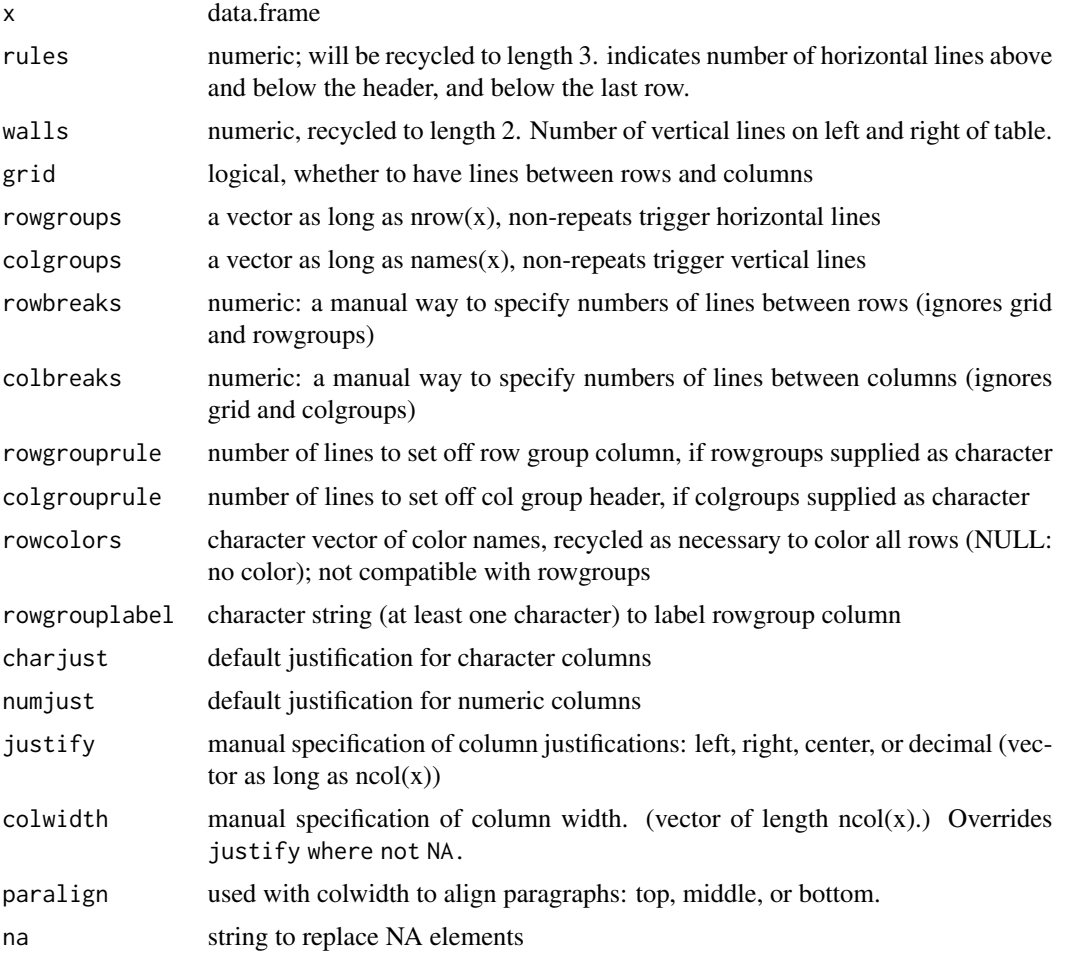

<span id="page-10-0"></span>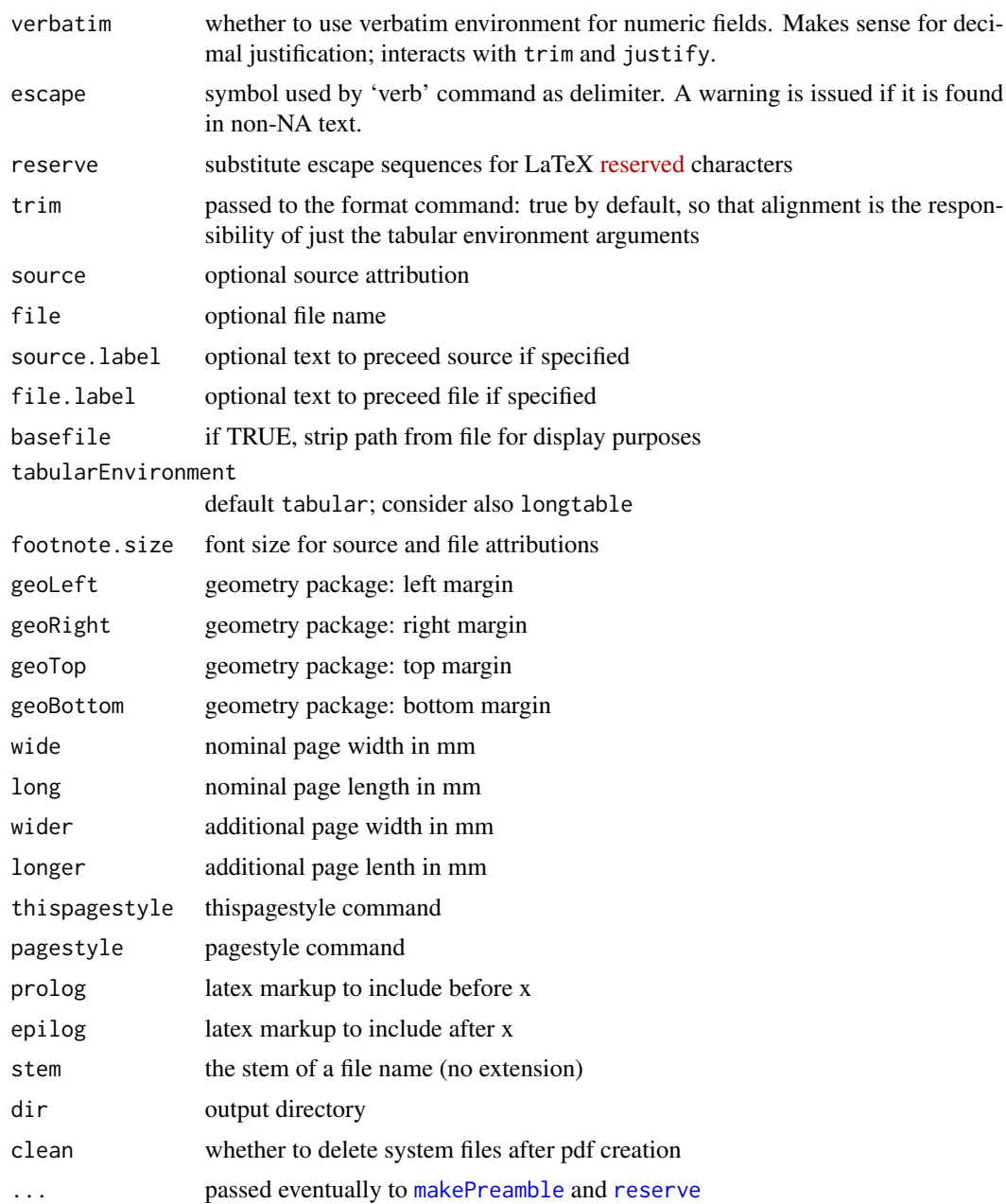

# See Also

- [as.pdf.character](#page-6-1)
- [as.pdf.document](#page-6-1)
- [as.document.data.frame](#page-2-1)
- [as.tabular.data.frame](#page-13-1)
- [as.png.data.frame](#page-12-1)

12 as.png

#### Examples

```
## Not run: as.pdf(head(Theoph))
## Not run: as.pdf(Theoph[0,])
```
<span id="page-11-1"></span>as.png *Coerce to PNG*

#### <span id="page-11-2"></span>Description

Coerces to PNG. Generic, with methods for character, document, and data.frame.

Coerces to PNG from document. Makes a system call to 'pdflatex', converts resulting file to PNG. Extra arguments passed to [as.pdf.document](#page-6-1) and [ghostconvert](#page-17-1).

Coerces character to document, PDF, and then PNG. Extra arguments passed to as. document. character and [as.png.document](#page-11-2).

#### Usage

```
as.png(x, \ldots)## S3 method for class 'document'
as.png(
  x,
  stem = "latexpdf-doc",
  dir = ".',
  clean = TRUE,
  replace = TRUE,
  multipage = TRUE,
  ...
\mathcal{E}
```
## S3 method for class 'character' as.png(x, stem, ...)

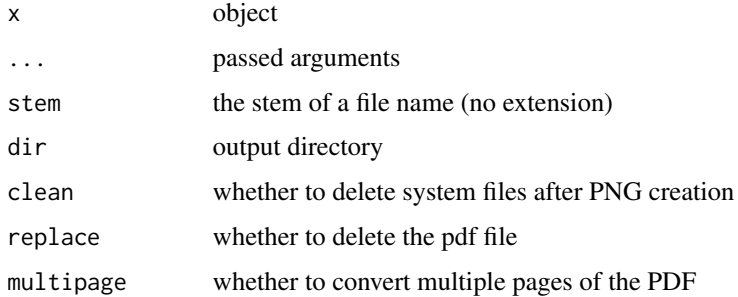

<span id="page-11-0"></span>

# <span id="page-12-0"></span>Methods (by class)

- document: document method
- character: character method

# See Also

[as.png.character](#page-11-2) [as.png.document](#page-11-2) [as.png.data.frame](#page-12-1) [as.pdf](#page-6-2) as.pdf.document ghostconvert [tex2png](#page-24-1) [viewtex](#page-25-1) [ghostconvert](#page-17-1)

<span id="page-12-1"></span>as.png.data.frame *Coerce to PNG from Data Frame.*

# Description

Coerces to PNG from 'data.frame'.

# Usage

```
## S3 method for class 'data.frame'
as.png(x, replace = TRUE, \dots)
```
# Arguments

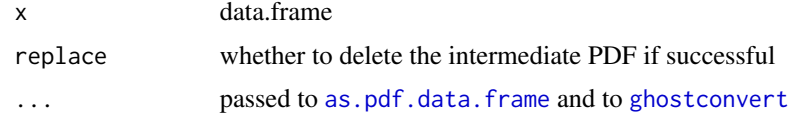

# Value

path to the file created

# See Also

[as.pdf.data.frame](#page-8-1) [ghostconvert](#page-17-1)

#### Examples

```
## Not run:
browseURL(as.png(head(Theoph), dir = tempdir(), gs_cmd = 'mgs'))
## End(Not run)
```
<span id="page-13-2"></span>as.tabular *Coerce to tabular*

#### <span id="page-13-1"></span>Description

Coerces to tabular. Generic, with methods for data.frame, table, and matrix.

Coerces to tabular from data.frame. Extra arguments passed to [format.data.frame](#page-0-0).

Coerces to tabular from table.

Coerces to tabular from matrix.

# Usage

```
as.tabular(x, ...)
## S3 method for class 'data.frame'
as.tabular(
 x,
  rules = c(2, 1, 1),
 walls = 0,
  grid = FALSE,rowgroups = factor(rownames(x)),
  colgroups = factor(name(x)),rowbreaks = if (grid) breaks(rowgroups) else \theta,
  colbreaks = if (grid) breaks(colgroups) else \theta,
  rowgrouprule = 0,
  colgrouprule = 0,rowcolors = NULL,
  rowgrouplabel = " ",
  charjust = "left,
  numjust = "right",
  justify = ifelse(sapply(x, is.numeric), numjust, charjust),
  decimal.mark = getOption("OutDec"),
  colwidth = NA,
  paralign = "top",
  na = "",verbatim = ifelse(sapply(x, is.numeric), TRUE, FALSE),
  escape = "#".
  reserve = TRUE,
  trim = TRUE,source = NULL,
```
<span id="page-13-0"></span>

#### <span id="page-14-0"></span>as.tabular 15

```
file = NULL,
  source.label = "source: ",
  file.label = "file: ",
  basefile = FALSE,
  tabularEnvironment = "tabular",
  footnote.size = "tiny",
  ...
\lambda## S3 method for class 'table'
as.tabular(x, ...)
```

```
## S3 method for class 'matrix'
as.tabular(x, \ldots)
```
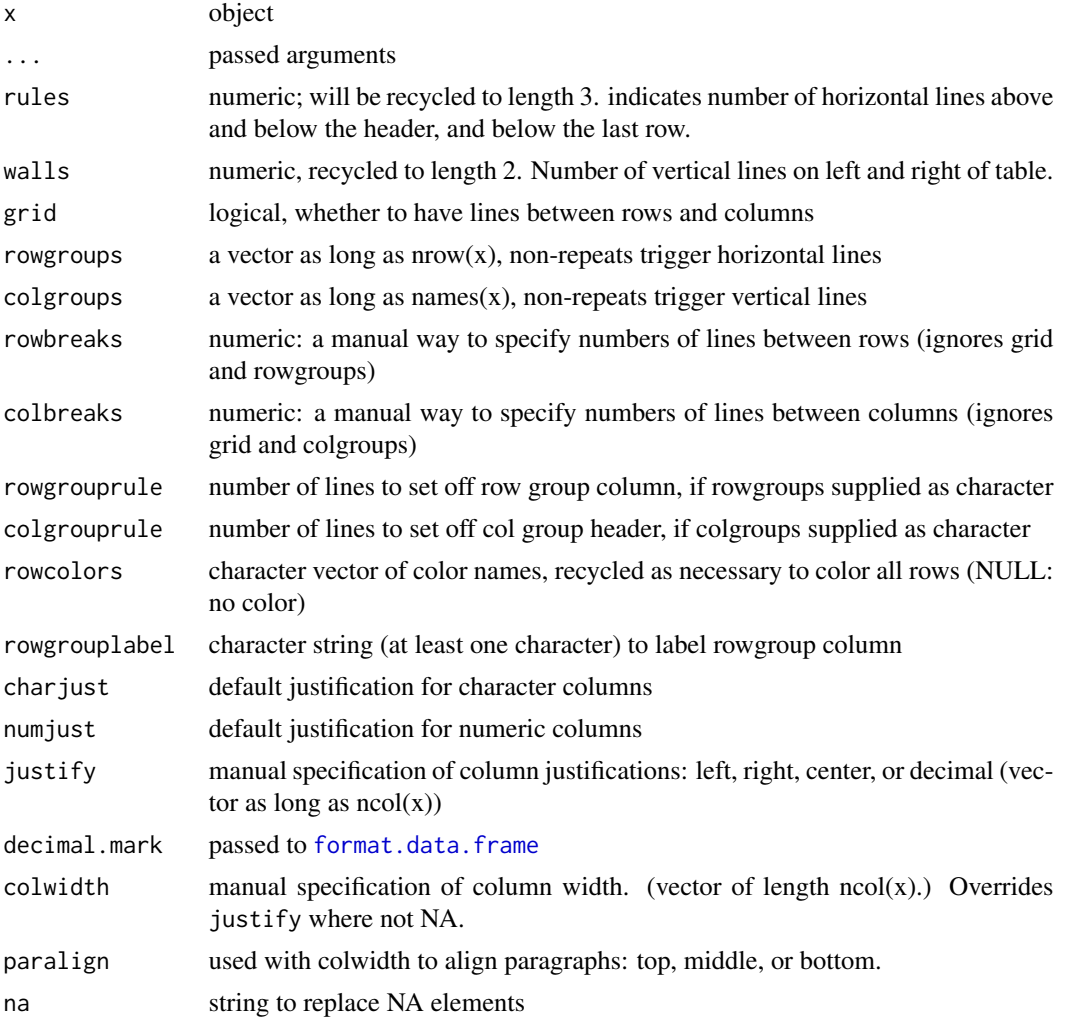

<span id="page-15-0"></span>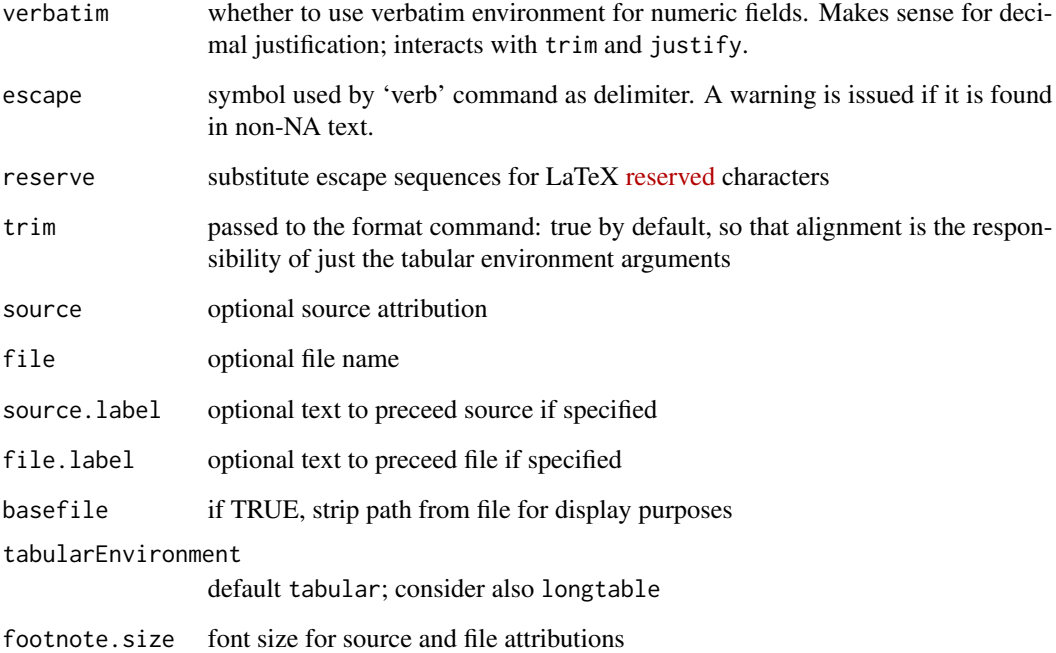

# Value

tabular

# Methods (by class)

- data.frame: data.frame method
- table: table method
- matrix: matrix method

# See Also

[as.ltable](#page-4-1)

# Examples

```
as.tabular(head(Theoph))
as.tabular(table(1:3,4:6))
as.tabular(head(Theoph,source='foo/bar',footnote.size='huge'))
## Not run: as.pdf(head(Theoph))
```
<span id="page-16-0"></span>

# Description

Calculates row and column breaks by finding first elements among repeats.

# Usage

 $breaks(x, ...)$ 

#### Arguments

x vector ... ignored

#### Value

integer

#### See Also

[as.tabular](#page-13-2)

<span id="page-16-1"></span>command *Format a Latex Command*

# Description

Format a latex command. x is formated as a latex command, with the options (possibly named) inserted in square brackets, and the arguments each enclosed in curly braces. depth spaces are added to the left end of the string.

#### Usage

 $command(x, options = NULL, args = NULL, depth = 0)$ 

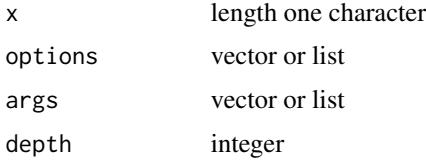

# Value

character

#### See Also

[wrap](#page-26-1)

[as.ltable.data.frame](#page-4-2)

#### Examples

command('caption',options='short',args='long')

<span id="page-17-1"></span>ghostconvert *Call Ghostscript.*

# Description

Call Ghostscript, converting by default from PDF to PNG.

#### Usage

```
ghostconvert(
 x,
 y = file.path(gdir, out),
 gdir = dirname(x),out = sub("\\.[^.]+$", paste0(if (multipage) multifix else NULL, ".", suffix),
   basename(x)),
  gs\_cmd = "",device = "pngalpha",
 multipage = FALSE,
 multifix = " - %03d",suffix = "png",antialias = 4,
  resolution = 300,
  replace = TRUE,
 other = ",
  ...
\mathcal{L}
```
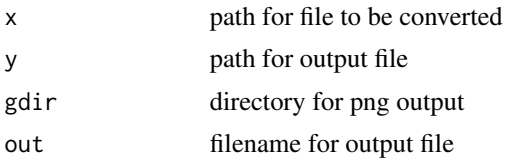

<span id="page-17-0"></span>

#### <span id="page-18-0"></span>makePreamble 19

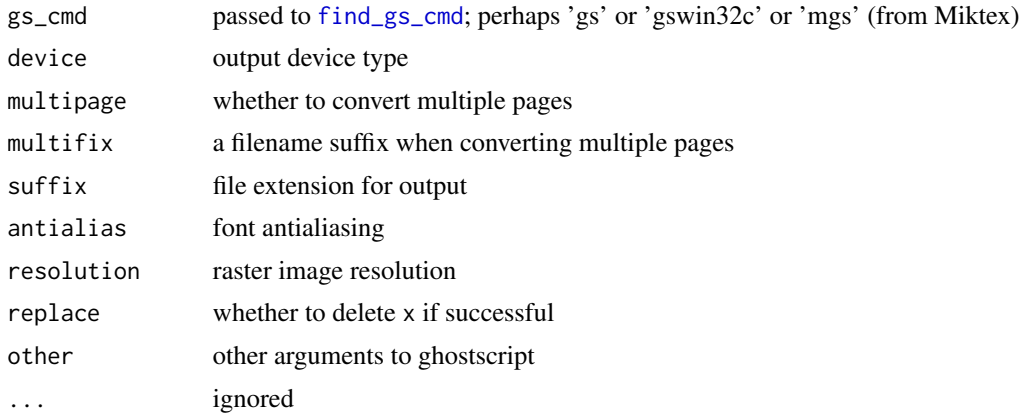

#### Value

the name of the file created

# Examples

```
## Not run:
pdf <- as.pdf(head(Theoph),dir = tempdir())
png <- ghostconvert(pdf, gs_cmd = 'mgs')
browseURL(png)
```

```
## End(Not run)
```
<span id="page-18-1"></span>

#### makePreamble *Make a Preamble for a LaTeX Document*

# Description

Makes a preamble for a LaTeX Document.

#### Usage

```
makePreamble(
 landscape = FALSE,
 wide = if (landscape) 279.4 else 215.9,
 long = if (landscape) 215.9 else 279.4,
  geoLeft = "1mm",geoRight = "1mm",geoTop = "1mm",geoBottom = "1mm",
  documentclass = command("documentclass", args = "article"),
 xcolorPackage = command("usepackage", options = list("usenames", "dvispnames",
    "svgnames", "table"), args = "xcolor"),
 geometryPackage = command("usepackage", options = list(left = geoLeft, top = geoTop,
```

```
bottom = geoBottom, right = geoRight), args = "geometry"),
 geometry = command("geometry", args = list(paste0("papersize=", paste0("{", wide,
    "mm", ",", long, "mm}")))),
 multirow = command("usepackage", args = "multirow"),
 float = command("usepackage", args = "float"),
  longtable = command("usepackage", args = "longtable"),
  inputenc = command("usepackage", options = "utf8", args = "inputenc"),
  fontenc = command("usepackage", options = "T1", args = "fontenc"),
 morePreamble = NULL,
  ...
\mathcal{L}
```
# Arguments

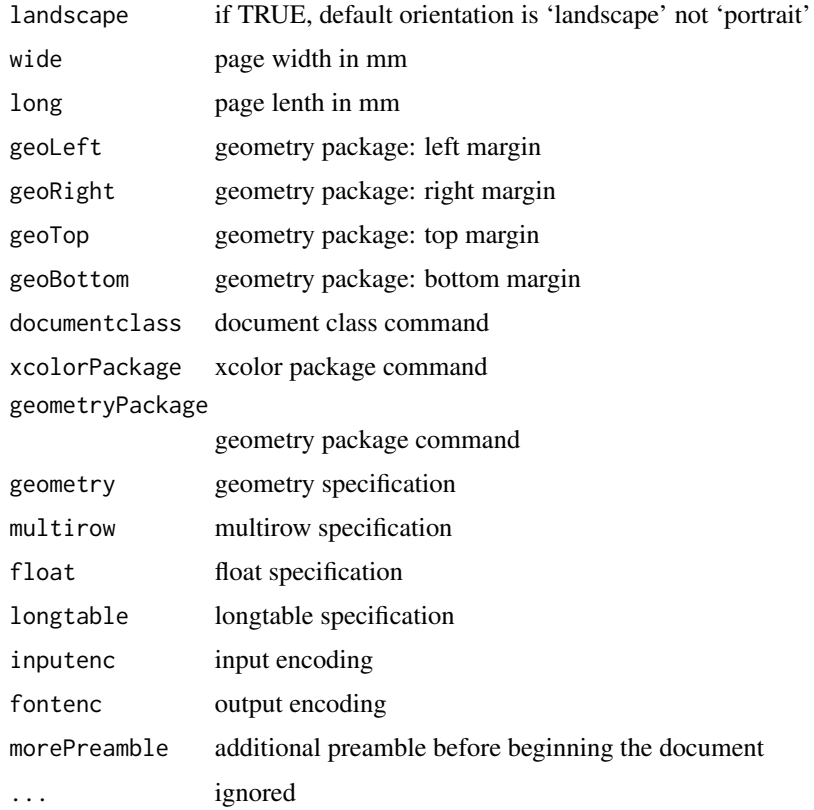

#### Value

character

# Examples

makePreamble()

<span id="page-20-1"></span><span id="page-20-0"></span>

#### Description

Escapes LaTeX reserved characters. Generic, with default, character, and data.frame methods.

#### Usage

reserve(x, ...)

#### Arguments

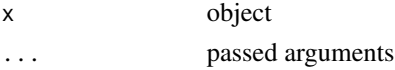

#### See Also

Other reserve: [reserve.character\(](#page-20-2)), [reserve.data.frame\(](#page-21-1)), [reserve.default\(](#page-22-1)), [reserve.factor\(](#page-22-2)), [reserve.list\(](#page-23-2))

<span id="page-20-2"></span>reserve.character *Escape LaTeX Reserved Characters for Character Objects*

#### Description

Escapes LaTeX reserved characters as suggested by [https://en.wikibooks.org/wiki/LaTeX/](https://en.wikibooks.org/wiki/LaTeX/Basics#Reserved_Characters) [Basics#Reserved\\_Characters](https://en.wikibooks.org/wiki/LaTeX/Basics#Reserved_Characters).

# Usage

```
## S3 method for class 'character'
reserve(
  x,
  target = c("#", "$", "%, "", "^", "&", "''", "", "{'", "''}, "}, "}, "~", "~", "\\replacement = c("\\#", "\\$", "\\%", "\\^{}", "\\&", "\\_", "\\{",
    "\\}", "\\~{}", "\\textbackslash{}"),
  ...
)
```
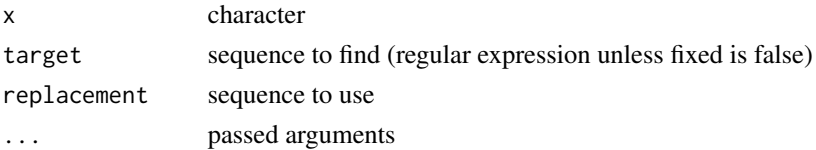

#### <span id="page-21-0"></span>See Also

Other reserve: [reserve.data.frame\(](#page-21-1)), [reserve.default\(](#page-22-1)), [reserve.factor\(](#page-22-2)), [reserve.list\(](#page-23-2)), [reserve\(](#page-20-1))

<span id="page-21-1"></span>reserve.data.frame *Escape LaTeX Reserved Characters in Data Frames*

#### Description

Applies reserve to the columns of a data.frame.

#### Usage

## S3 method for class 'data.frame'  $reserve(x, \ldots)$ 

#### Arguments

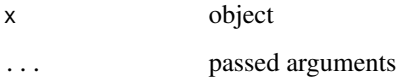

#### See Also

```
reserve.character(reserve.default(reserve.factor(reserve.list(),
reserve()
```
#### Examples

```
foo <- c('#','$%^','&_{','}~\\')
bar <- data.frame(
stringsAsFactors = FALSE,
 a = as.numeric(factor(foo)),
b = foo,
c = factor(foo)
)
reserve(bar)
# as.pdf(bar, wider = 10)
```

```
# as.pdf(bar, target = '#') # fails
```
<span id="page-22-1"></span><span id="page-22-0"></span>reserve.default *Escape LaTeX Reserved Characters Using Default Method*

#### Description

The default method returns its argument.

#### Usage

```
## Default S3 method:
reserve(x, \ldots)
```
#### Arguments

x object ... passed arguments

# See Also

```
reserve.character(reserve.data.frame(reserve.factor(reserve.list(),
reserve()
```
<span id="page-22-2"></span>reserve.factor *Escape LaTeX Reserved Characters for Factor Objects*

# Description

Coerces to character and escapes reserved characters.

#### Usage

```
## S3 method for class 'factor'
reserve(x, ...)
```
# Arguments

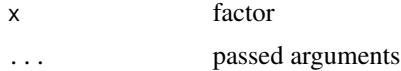

#### See Also

Other reserve: [reserve.character\(](#page-20-2)), [reserve.data.frame\(](#page-21-1)), [reserve.default\(](#page-22-1)), [reserve.list\(](#page-23-2)), [reserve\(](#page-20-1))

<span id="page-23-2"></span><span id="page-23-0"></span>

# Description

Applies reserve to the elements of a list.

#### Usage

```
## S3 method for class 'list'
reserve(x, ...)
```
#### Arguments

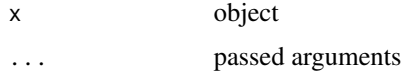

#### See Also

Other reserve: [reserve.character\(](#page-20-2)), [reserve.data.frame\(](#page-21-1)), [reserve.default\(](#page-22-1)), [reserve.factor\(](#page-22-2)), [reserve\(](#page-20-1))

<span id="page-23-1"></span>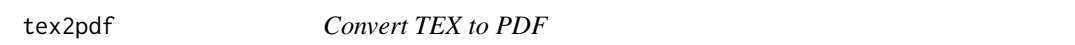

# Description

Converts TEX to PDF. tex2pdf accepts the file names of TEX fragments. It reads those fragments, wraps them like documents and makes PDF files.

# Usage

```
text{lex2pdf}(x, stem = NULL, dir = NULL, clean = TRUE, onefile = FALSE, ...)
```
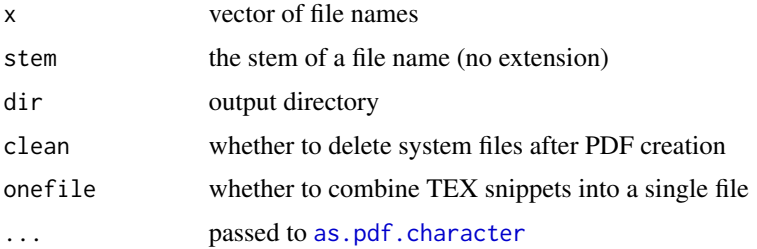

#### <span id="page-24-0"></span>tex2png 25

# Value

invisible vector of paths to created files

# See Also

[as.pdf.character](#page-6-1)

[viewtex](#page-25-1)

# Examples

```
file <- file.path(tempdir(),'test.tex')
writeLines(as.ltable(head(Theoph)), file)
tex2pdf(file)
```
<span id="page-24-1"></span>tex2png *Convert TEX to PNG*

# Description

Converts TEX to PNG. tex2png accepts the file names of TEX fragments. It reads those fragments, wraps them like documents and makes PNG files (converted from PDF files).

# Usage

```
tex2png(
  x,
  stem = NULL,
  dir = NULL,clean = TRUE,onefile = FALSE,
  replace = TRUE,
  ...
\mathcal{L}
```
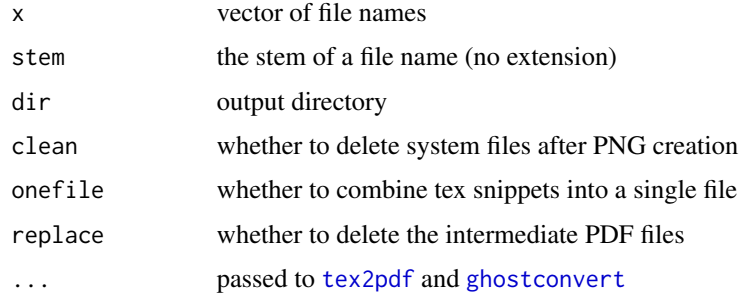

# See Also

[as.png.character](#page-11-2) [viewtex](#page-25-1)

#### Examples

```
## Not run:
file <- file.path(tempdir(),'test.tex')
writeLines(as.ltable(head(Theoph)), file)
tex2png(file, gs_cmd = 'mgs')
```
## End(Not run)

<span id="page-25-1"></span>viewtex *Render and View TEX Files*

#### Description

Renders and TEX files as PDF and opens them for viewing.

# Usage

viewtex(x, delete = TRUE, latency = 1, png =  $FALSE, ...$ )

# Arguments

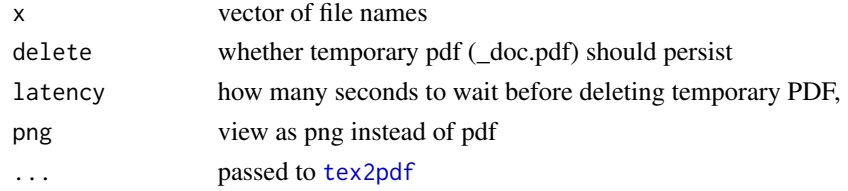

#### See Also

[tex2pdf](#page-23-1) [tex2png](#page-24-1) [as.pdf.character](#page-6-1)

#### Examples

```
file <- file.path(tempdir(),'test.tex')
writeLines(as.ltable(head(Theoph)), file)
## Not run:
viewtex(file)
viewtex(file, png = TRUE, gs_cmd = 'mgs')
## End(Not run)
```
<span id="page-25-0"></span>

# Description

Wrap text in a latex environment. x is wrapped in the specified environment, with options and arguments formatted appropriately.

# Usage

```
wrap(x, environment, options = NULL, args = NULL, depth = 0)
```
# Arguments

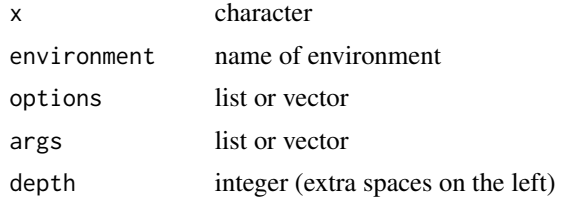

#### Value

character

#### See Also

[command](#page-16-1) [as.ltable.data.frame](#page-4-2)

# Examples

wrap('Hello','center')

<span id="page-26-1"></span><span id="page-26-0"></span>

# <span id="page-27-0"></span>Index

∗ reserve reserve, [21](#page-20-0) reserve.character, [21](#page-20-0) reserve.data.frame, [22](#page-21-0) reserve.default, [23](#page-22-0) reserve.factor, [23](#page-22-0) reserve.list, [24](#page-23-0) as.document, [3](#page-2-0) as.document.character, *[4,](#page-3-0) [5](#page-4-0)*, *[7](#page-6-0)*, *[12](#page-11-0)* as.document.data.frame, *[9](#page-8-0)*, *[11](#page-10-0)* as.ltable, [5,](#page-4-0) *[16](#page-15-0)* as.ltable.data.frame, *[18](#page-17-0)*, *[27](#page-26-0)* as.pdf, [7,](#page-6-0) *[13](#page-12-0)* as.pdf.character, *[8](#page-7-0)*, *[11](#page-10-0)*, *[24–](#page-23-0)[26](#page-25-0)* as.pdf.data.frame, *[5](#page-4-0)*, *[8](#page-7-0)*, [9,](#page-8-0) *[13](#page-12-0)* as.pdf.document, *[7,](#page-6-0) [8](#page-7-0)*, *[11,](#page-10-0) [12](#page-11-0)* as.png, *[8](#page-7-0)*, [12](#page-11-0) as.png.character, *[13](#page-12-0)*, *[26](#page-25-0)* as.png.data.frame, *[11](#page-10-0)*, *[13](#page-12-0)*, [13](#page-12-0) as.png.document, *[12,](#page-11-0) [13](#page-12-0)* as.tabular, *[7](#page-6-0)*, [14,](#page-13-0) *[17](#page-16-0)* as.tabular.data.frame, *[4,](#page-3-0) [5](#page-4-0)*, *[11](#page-10-0)* breaks, [17](#page-16-0) command, [17,](#page-16-0) *[27](#page-26-0)* find\_gs\_cmd, *[19](#page-18-0)* format.data.frame, *[14,](#page-13-0) [15](#page-14-0)* ghostconvert, *[12,](#page-11-0) [13](#page-12-0)*, [18,](#page-17-0) *[25](#page-24-0)* latexpdf-package, [2](#page-1-0) makePreamble, *[9](#page-8-0)*, *[11](#page-10-0)*, [19](#page-18-0) reserve, *[11](#page-10-0)*, [21,](#page-20-0) *[22](#page-21-0)[–24](#page-23-0)* reserve.character, *[21](#page-20-0)*, [21,](#page-20-0) *[22–](#page-21-0)[24](#page-23-0)* reserve.data.frame, *[21,](#page-20-0) [22](#page-21-0)*, [22,](#page-21-0) *[23,](#page-22-0) [24](#page-23-0)*

reserve.default, *[21](#page-20-0)[–23](#page-22-0)*, [23,](#page-22-0) *[24](#page-23-0)*

reserve.factor, *[21](#page-20-0)[–23](#page-22-0)*, [23,](#page-22-0) *[24](#page-23-0)* reserve.list, *[21](#page-20-0)[–23](#page-22-0)*, [24](#page-23-0) system, *[8](#page-7-0)* tex2pdf, *[9](#page-8-0)*, [24,](#page-23-0) *[25,](#page-24-0) [26](#page-25-0)* tex2png, *[13](#page-12-0)*, [25,](#page-24-0) *[26](#page-25-0)* viewtex, *[9](#page-8-0)*, *[13](#page-12-0)*, *[25,](#page-24-0) [26](#page-25-0)*, [26](#page-25-0) wrap, *[18](#page-17-0)*, [27](#page-26-0)